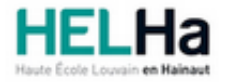

Année académique 2021 - 2022 Domaine Économique

# Bachelier en gestion hôtelière orientation : arts culinaires

**HELHa La Louvière** Rue de Belle-Vue 32 7100 LA LOUVIERE Tél : Fax : Mail :

# **1. Identification de l'Unité d'Enseignement**

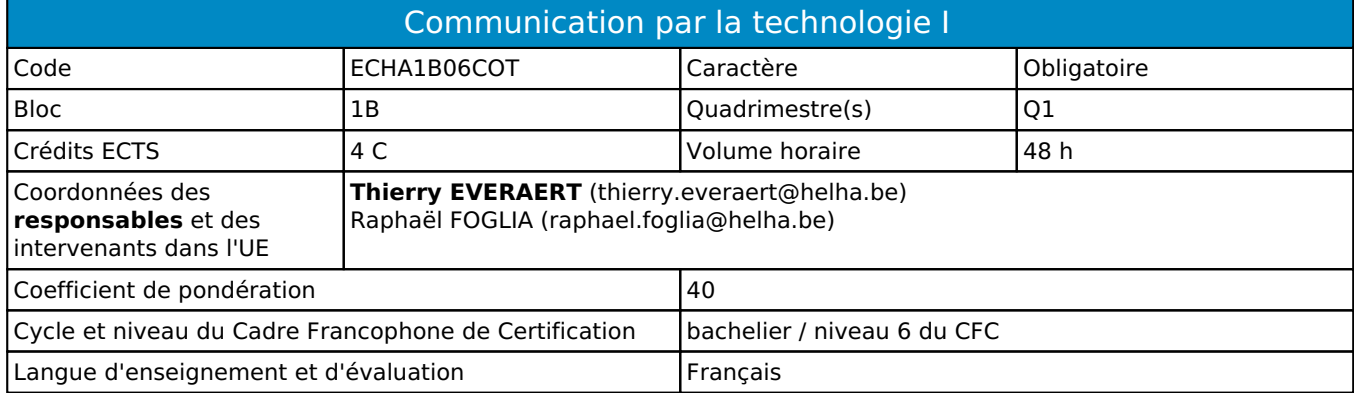

# **2. Présentation**

## *Introduction*

La finalité est de préparer au mieux l'étudiant à communiquer par écrit en utilisant les nouvelles technologies de la communication et dans le respect des règles de la communication commerciale.

### *Contribution au profil d'enseignement (cf. référentiel de compétences)*

Cette Unité d'Enseignement contribue au développement des compétences et capacités suivantes :

#### Compétence 2 **Communiquer : écouter, informer et conseiller les acteurs, tant en interne qu'en externe**

- 2.1 Répondre aux attentes et anticiper les besoins de la clientèle actuelle et potentielle
- 2.3 Présenter et défendre les données et rapports d'activités relatifs à la situation de l'entreprise

#### *Acquis d'apprentissage visés*

De concevoir, structurer, rédiger et mettre en page sur base des informations reçues, un document professionnel (documents commerciaux et rapports) dans le respect des règles d'orthographe et en utilisant les fonctions avancées de l'application WORD sous MSOFFICE

De concevoir à l'aide d'un tableur EXCEL sous Microsoft Office un tableau de synthèse d'informations D'effectuer des opérations sur ces informations à l'aide des fonctions et formules avancées d'EXCEL D'interpréter ses résultats

De présenter ses résultats sous forme de graphiques

D'analyser la philosophie et le fonctionnement des différents réseaux sociaux

De connaitre et respecter les règles de vie privée et de droit à l'image sur internet

D'écrire et publier en ligne une communication efficace adaptée au public cible.

De maîtriser des applications pour diffuser un contenu attractif en ligne

#### *Liens avec d'autres UE*

Prérequis pour cette UE : aucun Corequis pour cette UE : aucun

# **3. Description des activités d'apprentissage**

Cette unité d'enseignement comprend l(es) activité(s) d'apprentissage suivante(s) :

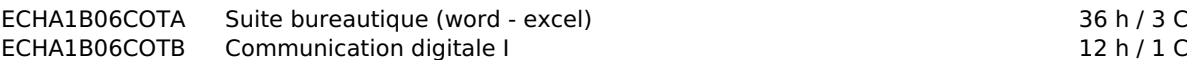

Les descriptions détaillées des différentes activités d'apprentissage sont reprises dans les fiches descriptives jointes.

# **4. Modalités d'évaluation**

Les 40 points attribués dans cette UE sont répartis entre les différentes activités de la manière suivante :

ECHA1B06COTA Suite bureautique (word - excel) 30 ECHA1B06COTB Communication digitale I 10

Les formes d'évaluation et les dispositions complémentaires particulières des différentes activités d'apprentissage sont reprises dans les fiches descriptives jointes.

## *Dispositions complémentaires relatives à l'UE*

La note de cette Unité d'Enseignement est obtenue en effectuant la moyenne pondérée des notes finales obtenues lors des évaluations des différentes activités d'apprentissage qui la composent.

Suite bureautique (Traitement de texte - Tableur) 3C

Communication digitale 1 1C

En cas d'une note en échec dans au moins une activité d'apprentissage d'une même Unité d'Enseignement, même si la moyenne pondérée de l'Unité d'Enseignement est supérieure ou égale à 10/20, l'étudiant pourrait se voir attribuer, après délibération, la mention NV. Dans ce cas, l'étudiant ne doit représenter que la ou les Activités d'Apprentissage en échec.

Les formes d'évaluation et les dispositions complémentaires particulières des différentes Activités d'Apprentissage sont reprises dans les fiches descriptives jointes.

#### Référence au RGE

En cas de force majeure, une modification éventuelle en cours d'année peut être faite en accord avec le Directeur de département, et notifiée par écrit aux étudiants. (article 67 du règlement général des études 2021-2022).

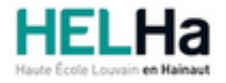

Année académique 2021-2022 Domaine Économique

# Bachelier en gestion hôtelière orientation : arts culinaires

**HELHa La Louvière** Rue de Belle-Vue 32 7100 LA LOUVIERE Tél : Fax : Mail :

# **1. Identification de l'activité d'apprentissage**

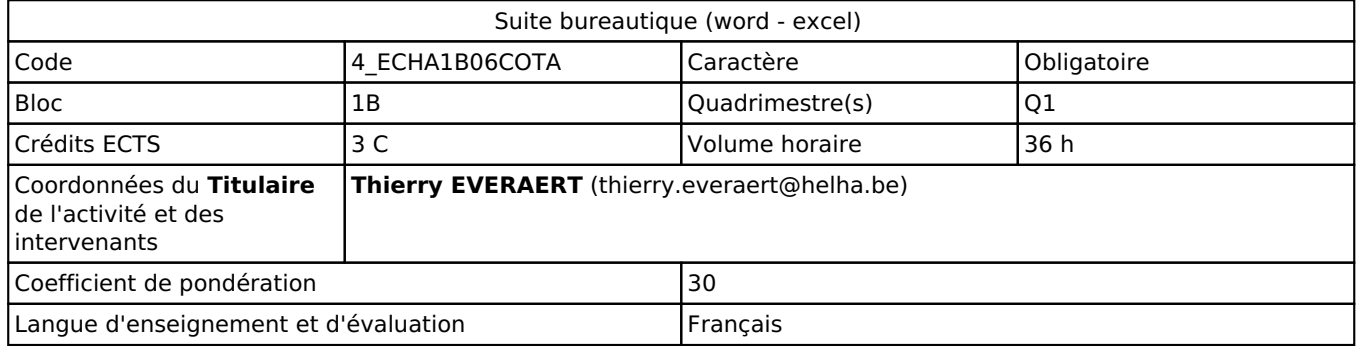

# **2. Présentation**

### *Introduction*

L'objectif principal est l'apprentissage de techniques informatiques et de l'utilisation de logiciels courants utilisés en entreprise en tant qu'outils de présentation de données ou d'aide à la prise de décisions. Un second objectif, tout aussi important, est l'apprentissage à l'auto-formation, pratique ESSENTIELLE dans le domaine des logiciels informatiques.La finalité est de préparer au mieux l'étudiant à communiquer par écrit en utilisant les nouvelles technologies de la communication. Les étudiants arrivant en 1ère année de la formation, n'ont pas tous le même niveau de connaissance des nouvelles technologies de l'information et de la communication. Ce cours permettra à chacun de se mettre à niveau pour démarrer une formation de bachelier et plus particulièrement pour pouvoir réaliser au mieux les autres activités d'apprentissage.

## *Objectifs / Acquis d'apprentissage*

Cette Unité d'Enseignement contribue au développement des compétences et capacités suivantes : Compétence 2 Communiquer, écouter, informer, conseiller les acteurs tant en interne qu'en externe 2.3 Présenter et défendre les données et rapports d'activités relatifs à la situation de l'entreprise Concevoir, structurer, rédiger et mettre en page sur base des informations reçues un document professionnel en respectant les règles d'orthographe et en utilisant les fonctions avancées de l'application WORD sous MS OFFICE 365 Concevoir à l'aide du tableur EXCEL sous Microsoft Office 365 un tableau de synthèse d'informations. Effectuer des opérations sur ces informations à l'aide des fonctions et formules avancées d'EXCEL Interpréter ses résultats et présenter ses résultats sous forme de graphiques

# **3. Description des activités d'apprentissage**

#### *Contenu*

le traitement de texte dans ses fonctions avancées et en particulier l'utilisation du logiciel Word© introduction au tableur EXCEL sous Office 365: fonctions de calcul ("somme", "somme si", "nb"), fonctions de présentation des données (formatage, mise en page…), fonctions d'organisation des données (tris, filtres).

## *Démarches d'apprentissage*

L'apprentissage est essentiellement axé sur la recherche d'information et de solutions par l'étudiant lui-même (autoformation),

dans les systèmes d'aide ou sur le net. L'enseignant orientera ces recherches d'avantage qu'il ne répondra directement aux questions posées.

D'une manière générale, l'étude d'un thème se déroule de la manière suivante : Exposés théoriques dont l'objectif est de maîtriser le contexte et les principes de fonctionnement des outils informatiques abordés dans le thème. Exercices d'apprentissage individuels. Applications de synthèses proches de travaux rencontrés dans la réalité

### *Dispositifs d'aide à la réussite*

Un syllabus contenant les principales notions théoriques et de nombreux exercices sont en ligne sur la plateforme Le professeur est à la disposition des étudiants durant le cours et via la plateforme.

#### *Sources et références*

Exercices créés par le professeur.

#### *Supports en ligne*

Les supports en ligne et indispensables pour acquérir les compétences requises sont :

Notes de cours et exercices déposés sur la plateforme

# **4. Modalités d'évaluation**

#### *Principe*

La note finale obtenue pour cette activité d'apprentissage est constituée de deux volets:

des travaux qui sont à réaliser pour partie dans le cadre du cours et pour partie à domicile. Ces travaux sont planifiés et l'étudiant a connaissance du planning dès septembre. **Ils seront remis exclusivement au format Excel ou Word sous Microsoft Office 365 et au format PDF, exclusivement via la plateforme pour l'échéance annoncée.** Dans le cas inverse la cote pour le travail sera nulle.

L'évaluation finale consistera en un examen mixte qui se déroule en salle informatique devant un poste de travail (pas devant le PC personnel de l'étudiant)

#### *Pondérations*

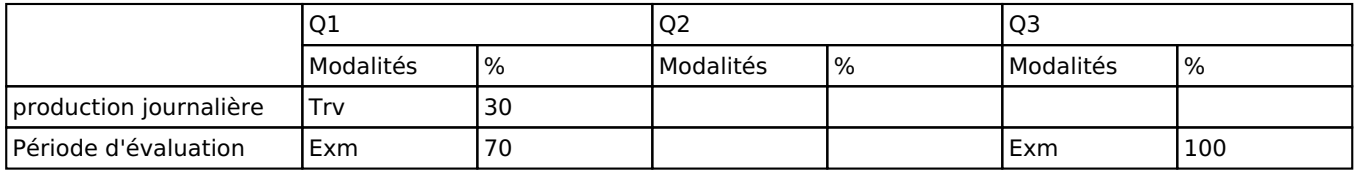

 $Trv = Travaux$ ,  $Exm = Examen$  mixte

La pondération de cette activité d'apprentissage au sein de l'UE dont elle fait partie vaut 30

#### *Dispositions complémentaires*

La non présentation d'une partie de l'épreuve (par exemple un travail) entraînera la mention PP pour l'ensemble de l'activité d'apprentissage, quelles que soient les notes obtenues aux autres parties de l'évaluation

Pour justifier valablement une absence à l'examen, le certificat médical doit être annoncé (téléphone ou mail) au

secrétariat le jour même de sa rédaction par le médecin traitant et rentré au secrétariat le premier jour de la reprise de l'étudiant. Dans les autres cas, l'examen sera considéré comme NON PRÉSENTÉ.

Tout retard sur l'horaire de passage de l'épreuve annoncé à l'étudiant sera sanctionné d'une cote nulle pour l'épreuve.

En cas de mention CM (certificat médical), ML (motif légitime), PP (pas présenté), Z (zéro), PR (note de présence) ou FR (fraude) dans l'activité d'apprentissage "Suite bureautique" composant l'UE "Communication par la technologie", la mention dont question sera portée au relevé de notes de la période d'évaluation pour l'ensemble de l'UE (quelle que soit la note obtenue pour l'autre/les autres activités d'apprentissage composant l'UE).

En cas de changement de la situation sanitaire qui imposerait cours et examens en distanciel, la note finale pour cette activité se composerait exclusivement des notes intermédiaires obtenues par l'étudiant pour les exercices.

#### Référence au RGE

En cas de force majeure, une modification éventuelle en cours d'année peut être faite en accord avec le Directeur de département, et notifiée par écrit aux étudiants. (article 67 du règlement général des études 2021-2022).

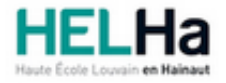

Année académique 2021-2022 **Domaine Économique** 

# Bachelier en gestion hôtelière orientation : arts culinaires

**HELHa La Louvière** Rue de Belle-Vue 32 7100 LA LOUVIERE Tél : Fax : Mail :

# **1. Identification de l'activité d'apprentissage**

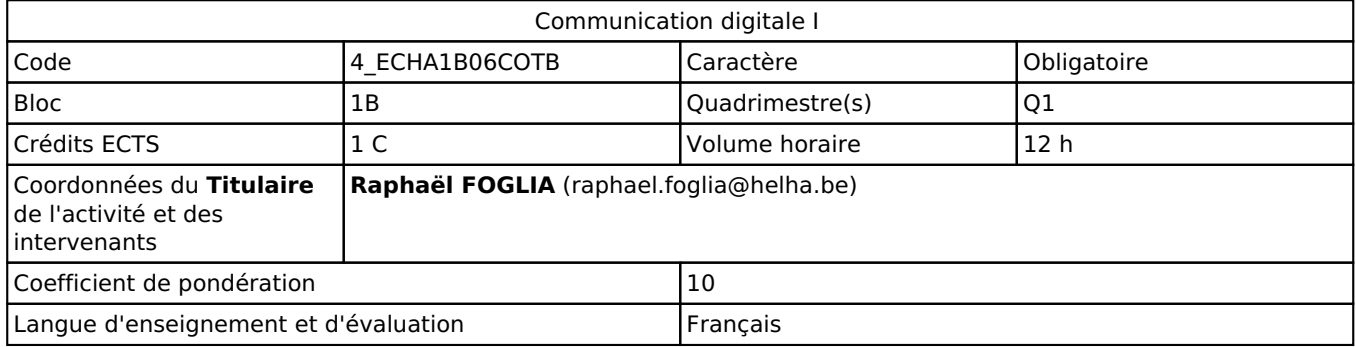

# **2. Présentation**

### *Introduction*

Cette activité d'apprentissage fait partie de l'UE "communication par la technologie". Elle aborde la dimension sociale de ce type de communication.

### *Objectifs / Acquis d'apprentissage*

Analyser la philosophie et le fonctionnement des différents réseaux sociaux Connaitre et respecter les règles de vie privée et de droit à l'image sur internet Ecrire et publier en ligne une communication efficace adaptée au public cible Maîtriser des applications pour diffuser un contenu attractif en ligne

# **3. Description des activités d'apprentissage**

#### *Contenu*

- Travail de recherche sur un réseau social
- Droit à l'image : respecter le cadre légal
- Utilisation professionnelle de facebook et twitter
- Utilisation de google forms, Magisto, Kizoa, Canva, Pixlr, Trello, Slack

#### *Démarches d'apprentissage*

Théorie et exercices pratiques Travail coopératif à distance Réalisation de travaux individuels

## *Dispositifs d'aide à la réussite*

Coaching individuel

#### *Sources et références*

Tutoriels sur le web

## *Supports en ligne*

Les supports en ligne et indispensables pour acquérir les compétences requises sont :

Boite à outils virtuelle à alimenter au fur et à mesure

# **4. Modalités d'évaluation**

### *Principe*

3 travaux reprenant les différentes compétences vues au cours seront demandés à l'étudiant

### *Pondérations*

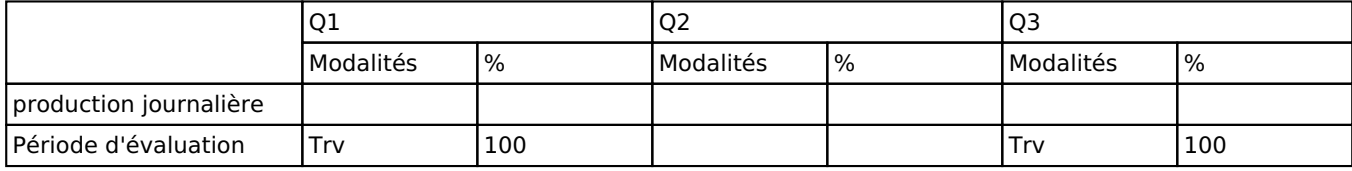

 $Trv = Tr$ avaux

La pondération de cette activité d'apprentissage au sein de l'UE dont elle fait partie vaut 10

#### *Dispositions complémentaires*

En cas de certificat médical, un travail devra être rendu à une date ultérieure.

Si un des travaux n'est pas présenté, il donne lieu à l'échec de l'AA.

La non présentation d'une partie de l'épreuve (par exemple un travail) entraînera la mention PP pour l'ensemble de l'activité d'apprentissage, quelles que soient les notes obtenues aux autres parties de l'évaluation

#### Référence au RGE

En cas de force majeure, une modification éventuelle en cours d'année peut être faite en accord avec le Directeur de département, et notifiée par écrit aux étudiants. (article 67 du règlement général des études 2021-2022).